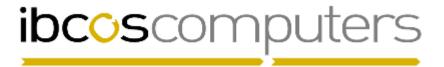

## Gold 7.8 Software Fixes

## February 2016 – June 2016 (plus additional changes June 2016-Feb 2017)

| Mth | Ref    | Module        | Description                                                                                                    |
|-----|--------|---------------|----------------------------------------------------------------------------------------------------|
| Feb | 800926 | Parts Control | Despatch/Receipt Confirmation An error when printing if a terminal was set to local printing has been resolved.                                                                                                    |
| Feb | 1-5995 | Parts Control | Print IDT Despatch Notes  When printing IDTs the initials of the person who raised the order is now printed instead of the initials of the user running the print.                                                                                            |
| Apr | 805851 | Parts Control | Loyalty Points Availability The Cut Off Date was not working on the report and with the default of TODAY points that expired before today were still being reported.                                                                                          |
| Apr | 1-4420 | Parts Control | Parts Age Movement Reporting for All depots was actually basing the search criteria on the current depot.                                                                                                    |
| May | 806630 | Parts Control | End of Day Routine The option to reset the Till Float has now been made available for systems without the multi-currency module.                                                                                                    |
| May | 806061 | Parts Control | Parameter Stock Reordering The reported depots were out of sequence compared to the adjustment program which uses the Despatching Depot sequence.                                                                                                    |
| Mar | 803469 | Parts Control | Kit Part Maintenance Partial Lookup was not working.                                                                                                    |
| May | 807605 | Parts Control | Mass Parts Amendment The part description is now displayed if fields only from the Depot tab have been selected for individual amendment.                                                                                                    |
| Mar | 803283 | Parts Control | Point of Sale The loyalty point calculation was incorrect if a deposit had been taken, this could result in a refund being due to the customer. The calculation now takes the deposit into account prior to displaying the loyalty points that could be used. |
| Mar | 803461 | Parts Control | Point of Sale When raising an advice for a base currency customer, using the F7 Currency button only showed the currency prices for the part lines and not the header values.                                                                                 |
| Mar | 1-6083 | Parts Control | Point of Sale The customer email address was not being automatically populated when printing and advice note and selecting email.                                                                                                    |

| Apr | 801594 | Parts Control | Point of Sale It is no longer possible to allocate to the same existing purchase order for the same part twice on the same advice.                                                                                                    |
|-----|--------|---------------|----------------------------------------------------------------------------------------------------|
| Apr | 801850 | Parts Control | Point of Sale  Deposit taken for a part does not always show the amount due to be paid if there is a balance outstanding.                                                                                                    |
| Apr | 804221 | Parts Control | Point of Sale  When transferring a quote to an advice and ordering all lines it was possible for the memo/carriage lines to end up with a zero sold quantity.                                                                                                    |
| Apr | 805033 | Parts Control | Point of Sale Invoicing using an invoice type set to Average price, if the advice was created and set to batch then the average price changed before the batch invoice run the vat calculation was incorrectly based on the original price.                                                           |
| May | 805244 | Parts Control |                                                                                                    |
| May | 805854 | Parts Control | Point of Sale Advice Confirmation print was sometimes showing a value of 0.01 for carriage lines.                                                                                                    |
| May | 807234 | Parts Control | Point of Sale If the retail price was changed on part lines after entry the advice lines temporarily appeared duplicated on screen.                                                                                                    |
| May | 807238 | Parts Control | Point of Sale When a customer is on stop, if the stop password is entered a tracking record is written to the account. If the stop password was not entered and a cash sale was created the same tracking record was being written. This now has different wording to show a cash sale was generated. |
| May | 1-6083 | Parts Control | •                                                                                                    |
| May | 806063 | Parts Control | Point of Sale  When the company control file is set to print in bin location order this should not affect the information printed on the advice only the order in which it is printed.                                                                                                    |
| Dec | 811342 | Parts Control | Point of Sale  A changes has been made to ensure that cash taken in point of sale is stored correctly so as not to cause missing cash book entries.                                                                                                    |
| Feb | 804670 | Parts Control | Point of Sale Adding a serial part to an advice then using the Sales Total Override option before deleting the part from the advice was incorrectly setting the stock receipt value to 2 instead of 1.                                                                                                |
| May | 807024 | Parts Control | Invoice Confirmation When recalling stored invoice for further processing, if no changes were made but the user aborts the entry the stored invoice is removed. A warning has been added to prompt users to store the invoice on exit.                                                                |
| Feb | 801415 | Parts Control | , ,                                                                                                    |
| Feb | 1-5742 | Parts Control | Print Final Stock Order Purchase order format 80 Column Invoice Stationery was printing out of alignment.                                                                                                    |

| Feb   | 801001  | Parts Control                          | Print Final Stock Order An error was generated when attempting to search for a supplier |
|-------|---------|----------------------------------------|-----------------------------------------------------------------------------------------|
|       |         |                                        | account alphabetically.                                                                 |
| Feb   | 802601/ | Parts Control                          | Parts Barcode Label Production                                                          |
|       | 802890  |                                        | When selecting to print the narrative, the part number and bin were not                 |
|       |         |                                        | printed.                                                                                |
| Mar   | 803123  | Parts Control                          | Stock Enquiry                                                                           |
|       |         |                                        | The WIP option from the Audit tab will now still show work in progress                  |
|       |         |                                        | lines even if the advice header is missing.                                             |
| May   | 807290  | Parts Control                          | Stock Enquiry                                                                           |
|       |         |                                        | Part lookup by bin location was not always working fully.                               |
| May   | 807297  | Parts Control                          |                                                                                         |
| Inay  | 007277  | T di ta conti ot                       | Part lookup followed by Prev/Next was causing an error if there were                    |
|       |         |                                        | documents attached to the part.                                                         |
| May   | 807602  | Parts Control                          | ·                                                                                       |
| Iviay | 007002  | l arts controt                         | If the option to print Zebra labels was enabled the report was causing                  |
|       |         |                                        | an error when run in a batch.                                                           |
| Apr   | 803462  | Parts Control                          |                                                                                         |
| Apı   | 003402  | l alts Control                         | The invoice extract was not producing invoices if linked to a Fixed Price               |
|       |         |                                        | charging method.                                                                        |
| Jan   | 802783  | Parts Control                          |                                                                                         |
| 2017  | 002703  | Parts Control                          | When entering depreciation periods Windows Gold seems to reset the                      |
| 2017  |         |                                        | ,                                                                                       |
|       |         |                                        | last period range to 0 if the depreciation codes were left blank.                       |
| Dag   | 800382  | Dorte Control                          | Innut Coods Dessived Notes                                                              |
| Dec   | 800382  | Parts Control                          | •                                                                                       |
|       |         |                                        | Advice created with Prevent Short Shipment set to yes. Lines added,                     |
|       |         |                                        | some sold and at least one ordered (immediate order produced). F6 to                    |
|       |         |                                        | Finish prints a confirmation for all lines.                                             |
|       |         |                                        | When you come to GRN the ordered part, the advice prints but only with                  |
| N4 =  | 1 5011  | \\\\\\\\\\\\\\\\\\\\\\\\\\\\\\\\\\\\\\ | the one ordered line on it. Now correctly prints all lines.                             |
| Mar   | 1-5811  | Workshop                               | Workshop Entry                                                                          |
|       |         |                                        | On the plain paper draft invoice the comments were not lined up, this                   |
| F-1-  | 1 /007  | \\\\\\\\\\\\\\\\\\\\\\\\\\\\\\\\\\\\\\ | has been corrected.                                                                     |
| Feb   | 1-4997  | Workshop                               | Workshop Entry                                                                          |
|       |         |                                        | The Detailed Cause/Fault job card was printing an additional blank page                 |
|       | 4 0505  | \\\\\\\\\\\\\\\\\\\\\\\\\\\\\\\\\\\\\\ | if the print went over one page.                                                        |
| Mar   | 1-2597  | Workshop                               | Workshop Entry                                                                          |
|       |         |                                        | When invoicing a manufacturing split/construct job, if the total invoice                |
|       |         |                                        | was not zero and you choose to reject the invoice the parts audit trail                 |
|       | 1       |                                        | records were still written.                                                             |
| Mar   | 1-5971  | Workshop                               | Workshop Entry                                                                          |
|       |         |                                        | When invoicing split workshop jobs the insurance details were not                       |
|       |         |                                        | cleared down when the job header was reset.                                             |
| Feb   | 1-5976  | Workshop                               | Workshop Entry                                                                          |
|       |         |                                        | It was not possible to print a proforma invoice for a job with insurance                |
|       |         |                                        | details set. This has been corrected.                                                   |
| Apr   | 800332  | Workshop                               | Workshop Entry                                                                          |
|       |         |                                        | When selecting a job over workshop budget then subsequently                             |
|       |         |                                        | selecting a different job, not over budget the "Options" button remained                |
|       |         |                                        | greyed out on the parts tab.                                                            |
| Jun   | 808476  | Workshop                               | Workshop Entry                                                                          |
|       |         |                                        | It was possible to transfer labour from a live job to a quote and thus                  |
|       |         |                                        | lose the labour completely. This has been tightened up to ensure this is                |
|       |         |                                        | no longer possible.                                                                     |
| Apr   | 1-5196  | Workshop                               | Workshop Entry                                                                          |
| ,     |         |                                        | Multiple quantity serial items ordered on an internal invoice type were                 |
|       |         |                                        | showing the incorrect cost.                                                             |
|       | 1       | 1                                      | · •                                                                                     |

| Apr         | 1-5982 | Workshop   | Workshop Entry Deletion of a job with an active deposit is now prevented, the deposit must be refunded before invoicing the job. Also, a job that has no parts or labour i.e. zero value and carries a deposit cannot be invoiced. |
|-------------|--------|------------|----------------------------------------------------------------------------------------------------|
| Jan<br>2017 | 803833 | Workshop   | Workshop Entry Sales total override for labour was adding 1 hour to the rounding adjustment values. This will now be zero hours if selecting No to adjust hours.                                                                   |
| Mar         | 801904 | Workshop   | Invoice Recall Improvements to the way that labour adjustments display in invoice recall to make them consistent.                                                                                                    |
| Mar         | 802454 | Workshop   | Labour Efficiency Report The total efficiency percentage was not always reported correctly when reporting the split by labour rate.                                                                                                |
| Feb         | 1-6021 | Workshop   | Labour Analysis Report The report was failing if the option for Detached Printing in Windows was enabled.                                                                                                    |
| Mar         | 803195 | Workshop   | Payroll Timesheet Report When running the report and selecting "Hours & Fractions" it was reporting the negative hours as positive.                                                                                                |
| Feb         | 1-4844 | Workshop   | Scheduler Customer/Wholegood events will now pop up in the scheduler as they do in workshop.                                                                                                    |
| Jan<br>2017 | 802675 | Workshop   | Warranty Warranty invoiced to a Euro supplier uses the standard exchange rate to calculate the Euro value but the posts the currency value to the base currency warranty due account in error.                                     |
| Jun         | 806164 | Wholegoods | Wholegood Lookup Wholegood lookup by Order No, Serial No and Invoice were exiting after an initial lookup in Classic, now correctly returns to the Search tab.                                                                     |
| Jan<br>2017 | 803830 | Wholegoods | Wholegood Lookup After lookup on specific serial number there was a considerable delay if you move off the header tab of the wholegood record then back to the header.                                                             |
| Mar         | 800380 | Wholegoods | Purchase Order Print When printing the Wholegood order, if the supplier account does not have the "Send Orders By" flag set to Email, and the user prints to email, the subject line did not get populated.                        |
| Mar         | 1-6041 | Wholegoods | Purchase Order Print When printing multiple orders and selecting to save to the document store, the documents produced were joined to all of the wholegood records.                                                                |
| Feb         | 1-5611 | Wholegoods | Wholegood Cost Posting This program now uses the standard print routines. Previously if a terminal was set to print preview it was still asking for a server printer number.                                                       |

| Feb         | 1-6063 | Wholegoods             | Invoice & Self Bill When raising a wholegood invoice with an associated finance company the document should be stored against the customer account if the company control is set to post to the customer account rather than the finance account. |
|-------------|--------|------------------------|----------------------------------------------------------------------------------------------------|
| Feb<br>2017 | 803410 | Wholegoods             | Invoice & Self Bill Wholegoods sold under a different zero vat code, e.g. 3, were showing on the Sales Audit & VAT report as rate 1.                                                                                                    |
| Jan         | 801875 | Planned<br>Maintenance | WSJ Extract A change has been made to prevent services extracting where the suggested service date is after the series end date or the contract end date.                                                                                         |
| Mar         | 802826 | Nominal<br>Ledger      | Account Enquiry The drill down option on plant hire transactions was not passing the equipment number to the lookup.                                                                                                    |
| Jun         | 807280 | Nominal<br>Ledger      | EEC Stats Maintenance If a Customer account was set to Batch Accumulated Invoicing the values displayed in the EEC Stats Maintenance were 0.01 instead of the true invoice value.                                                                 |
| Jun         | 808902 | Nominal<br>Ledger      | Accruals/Prepayments When importing a journal from .csv file, any invalid nominal accounts are still imported value.                                                                                                    |
| Feb         | 801414 | Purchase<br>Ledger     | Stop/Release Invoices for Payment An issue where transactions were put on dispute after an extract run by due date. If a new extract was run resetting previous payments the transactions were set back to stop instead of remaining on dispute.  |
| Feb         | 800962 | Sales Ledger           | Customer Enquiry The links tab was showing serial parts credited. Credits are now excluded.                                                                                                    |
| Apr         | 805242 | Sales Ledger           | Customer Enquiry When sending a customer statement by email from the enquiry program, the email subject line was not being populated automatically.                                                                                               |
| May         | 802452 | Sales Ledger           | Account Maintenance When clearing the debt remark the letter status was not being reset.                                                                                                    |
| Feb         | 1-5847 | Sales Ledger           | Print Debt Letters  Date functions such as SME+1 were not working in the print debt letters program.                                                                                                    |
| Jun         | 809751 | Sales Ledger           | Statement Print With Windows "Detached Printing" set for a user the statements were not printing.                                                                                                    |
| Mar         | 800235 | System<br>Management   | VAT Rate Maintenance It is no longer possible to create a vat rate of 0 as this caused problems when invoicing. VAT Rates have to be in the range 1-99.                                                                                           |
| Mar         | 802631 | System<br>Management   | Promotion Discount/Carriage It was possible to add a duplicate part number to the part offers tab, this has been corrected.                                                                                                    |
| Mar         | 1-6062 | System<br>Management   | Personnel Security File Users cannot be deleted now if there are outstanding documents that have been forwarded or require payment authorisation.                                                                                                 |

| Apr   | 804858             | System     | Personnel Security File                                                                                                    |
|-------|--------------------|------------|----------------------------------------------------------------------------------------------------|
|       |                    | Management | It is now possible to set Planned Maintenance as the default menu for a                                                                                                    |
|       |                    |            | user in line with other modules.                                                                                                    |
| Mar   | 802232             | System     | Export to File                                                                                                    |
|       |                    | Management | Printing to printer 90 File Transfer was prompting for the file transfer                                                                                                    |
| Man   | 000001/            | Custs      | ID information twice.                                                                                                    |
| Mar   | 802381/<br>802380  | System     | Printing                                                                                                    |
|       | 002300             | Management | Printing reports and invoices was causing an error if the terminal was set to Report Type – Server and Change Printer was set to No.                                                                                                    |
| Jan   | 802634             | System     | Report Controller                                                                                                    |
| 2017  | 002004             | Management | Setting one or more report to "Ready to Print" then printing. If                                                                                                    |
|       |                    | J          | answering No to print queue successfully printing then printing again                                                                                                    |
|       |                    |            | was causing an error.                                                                                                    |
| Jan   | 816885             | System     | Scratch Pads                                                                                                    |
| 2017  |                    |            | In Windows Gold, editing a scratch pad then quitting without saving was                                                                                                    |
|       |                    |            | losing all the notes.                                                                                                    |
|       | 00/0/5/            |            |                                                                                                    |
| May   | 806240/            | System     | Prefix Code Description File                                                                                                    |
|       | 806621/<br>807431/ |            | Various changes to tidy up the new options for automatic calculation on price update.                                                                                                    |
|       | 809490             |            | price apaate.                                                                                                    |
| Jun   | 808451             | System     | Postcodes                                                                                                    |
| 3 411 |                    |            | When the system is set to print postcodes on the same line as address                                                                                                    |
|       |                    |            | line 4, the postcode was missing from the delivery address on a POS or                                                                                                    |
|       |                    |            | WSJ Invoice. It is now printed provided there is enough space.                                                                                                    |
|       |                    |            |                                                                                                    |
| Jan   | 812164             | System     | ODBC                                                                                                    |
| 2017  |                    |            | The field for MOT number has been enabled for ODBC for both stock                                                                                                    |
|       |                    |            | and history wholegoods and the field name standardised as MOT_NO.                                                                                                    |
| Feb   | 1-5122             | House-     | E-Billing Part Purchase Invoice Maintenance                                                                                                    |
| 1 65  | 1 0122             | Keeping    | An error when clicking the support account drill button has been                                                                                                    |
|       |                    |            | resolved.                                                                                                    |
|       |                    |            |                                                                                                    |
| Apr   | 803282             | House-     | Copy Company                                                                                                    |
|       |                    | Keeping    | The speed issues when running in Windows have been addressed.                                                                                                    |
|       | 4 55 (4            |            |                                                                                                    |
| Apr   | 1-5741             | House-     | Copy Company The least feature of the assessment of the second of the second of the se |
|       |                    | Keeping    | The lock feature of the copy company routine will now prevent batch routines from processing.                                                                                                    |
|       |                    |            | Toutilies It of the processing.                                                                                                    |
| Mar   | 800754             | House-     | Parts File Integrity Checks                                                                                                    |
|       |                    | keeping    | Routine should not alter the WIP values for Memo parts.                                                                                                    |
| May   | 807362             | House-     | Document Forms Maintenance                                                                                                    |
| ",    |                    | keeping    | After copying a form it was not possible to access the copied options.                                                                                                    |
| Jun   | 808985             | House-     | Forms Designer                                                                                                    |
|       |                    | keeping    | An error when printing a custom job card has been resolved.                                                                                                    |
| Apr   | 1-5722             | House-     | Set Printer Characteristics                                                                                                    |
| '     |                    | keeping    | Creating a new printer based on a model was not working in Window                                                                                                    |
|       |                    |            | Gold.                                                                                                    |
|       |                    |            |                                                                                                    |